## CONNECT WITH US VIA **WEBEX**

**COLLEGE OF NURSING STUDENT DEVELOPMENT & COUNSELING CENTER (SDCC)**

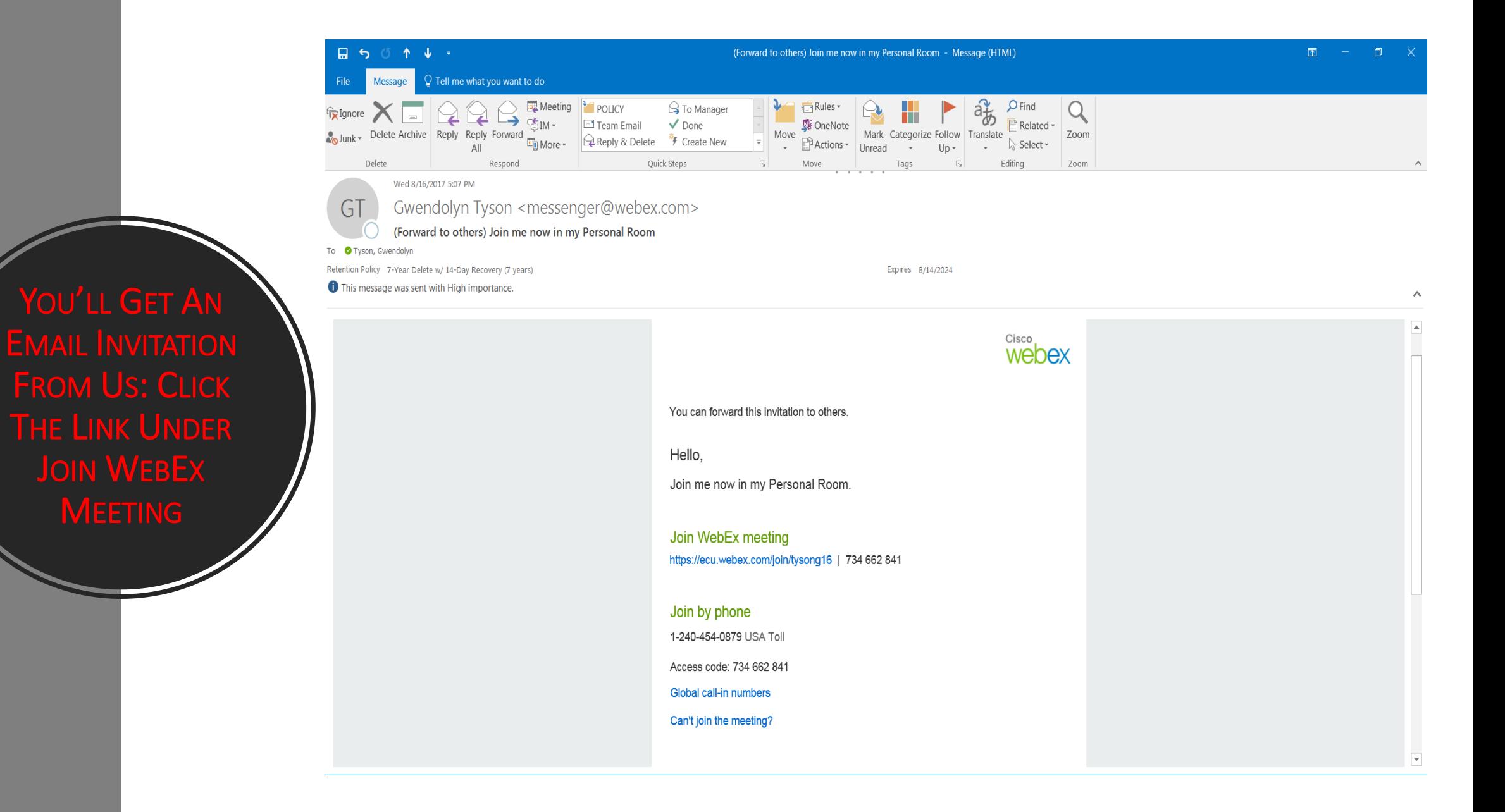

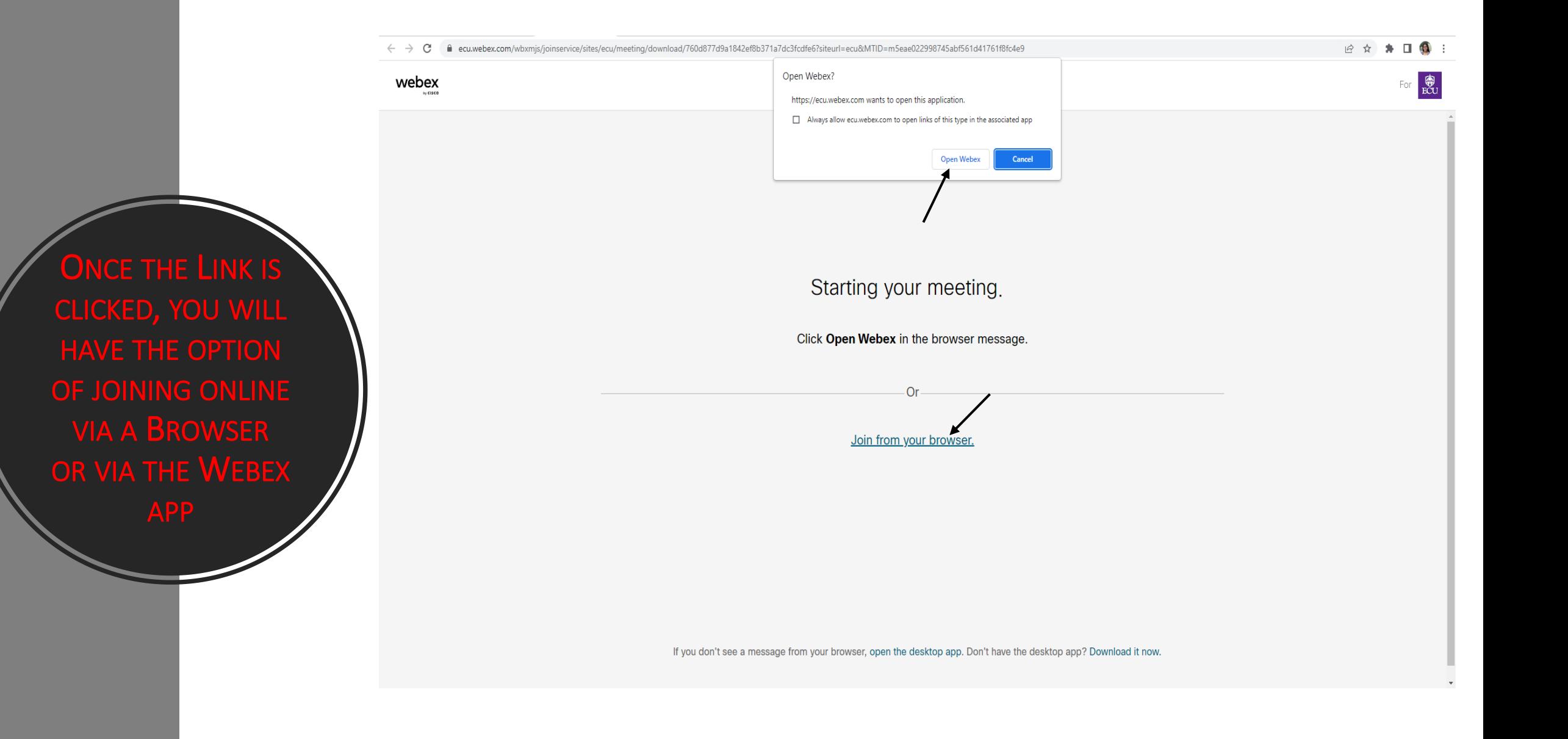

ENTER YOUR NAME & EMAIL ADDRESS & CLICK NEXT

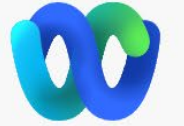

## Enter your information

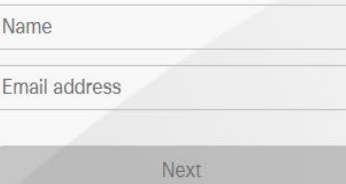

Already have an account? Sign in

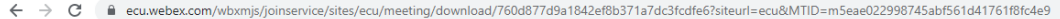

 $\blacksquare$   $\lrcorner \alpha \rightarrow \blacksquare \oplus \blacksquare$ 

Logan Long 2

CLICK CONNECT AUDIO & VIDEO

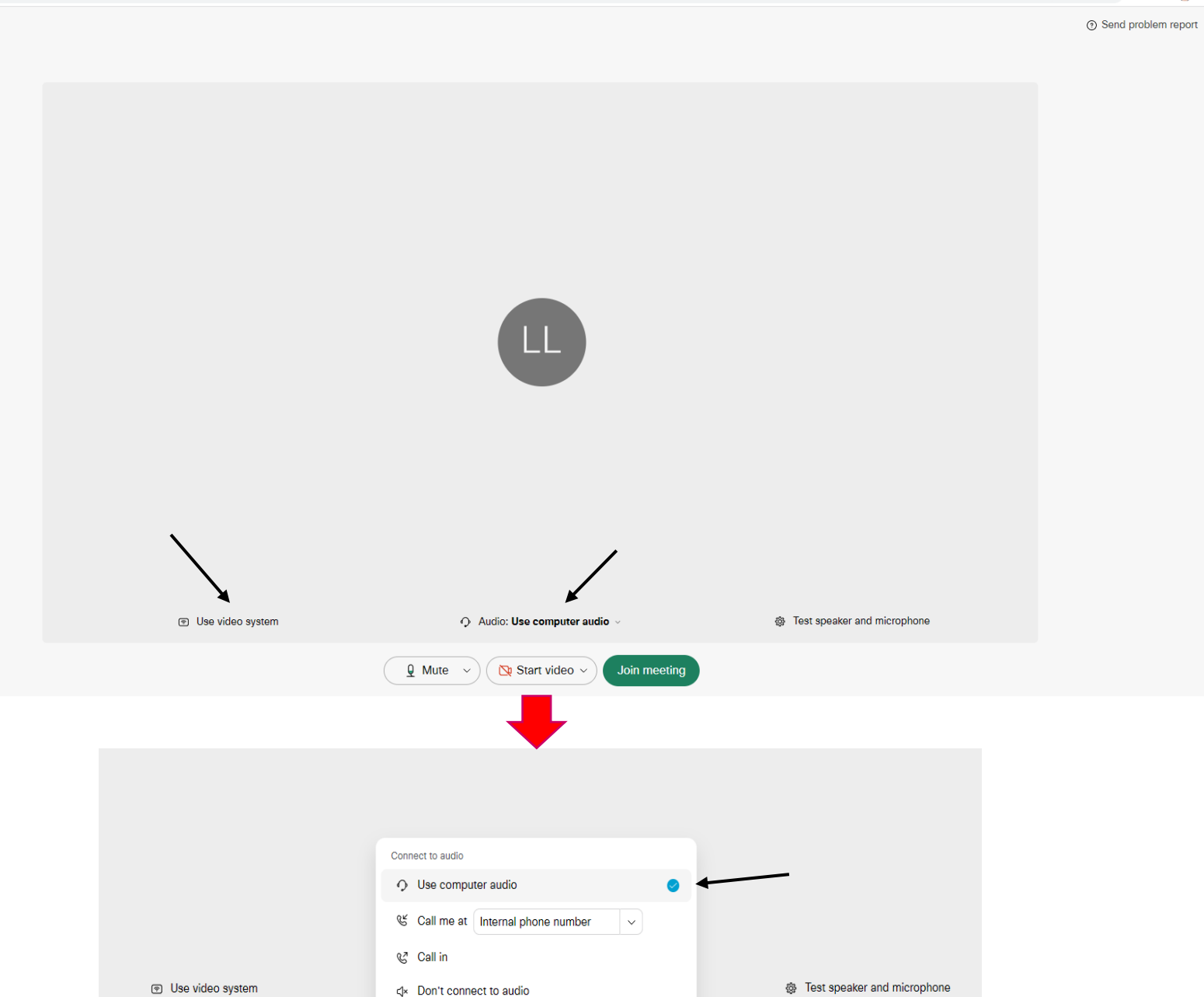

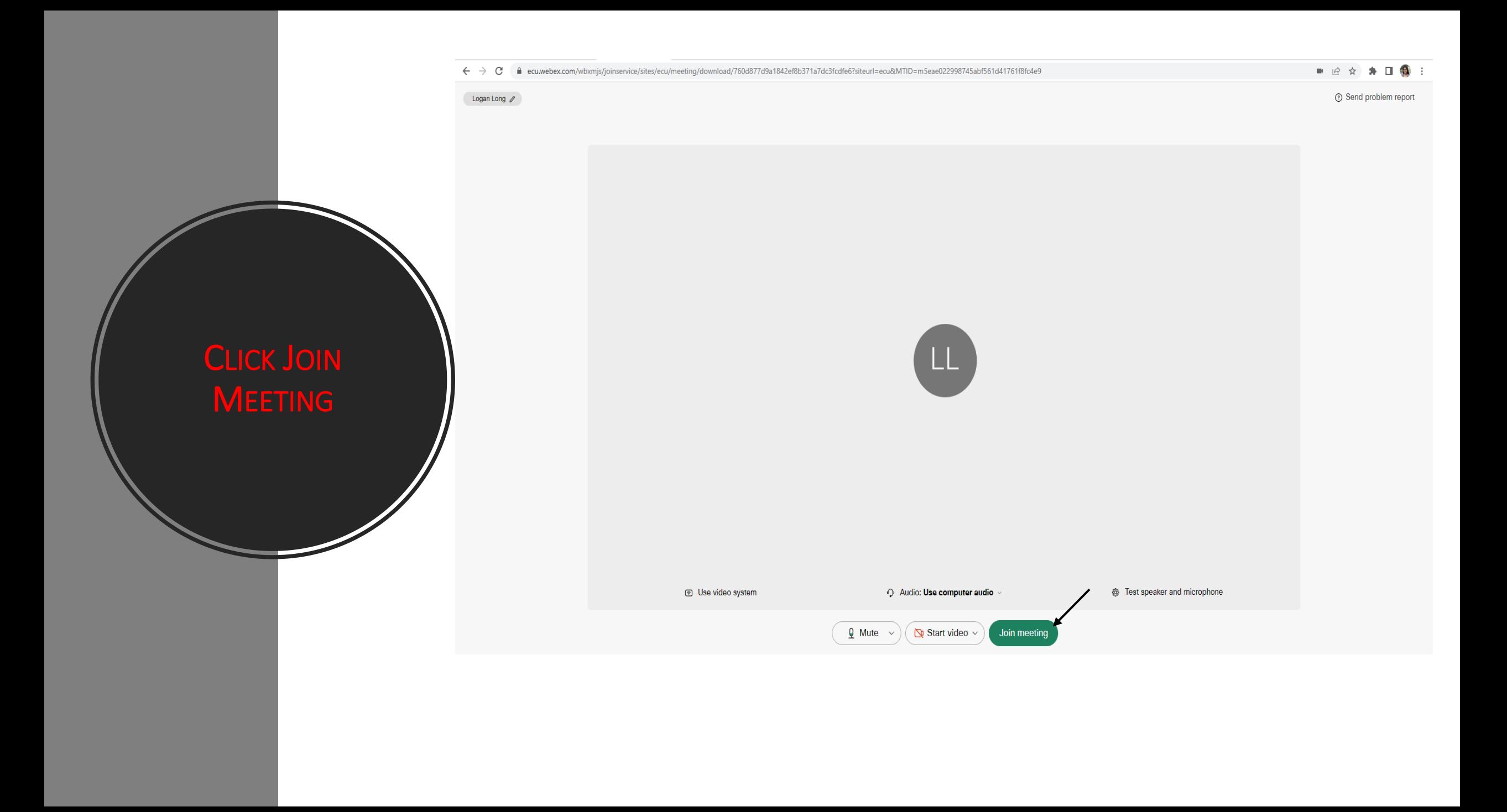

 $\leftarrow \rightarrow c$  | a ecu.webex.com/wbxmjs/joinservice/sites/ecu/meeting/download/760d877d9a1842ef8b371a7dc3fcdfe6?siteurl=ecu&MTID=m5eae022998745abf561d41761f8fc4e9

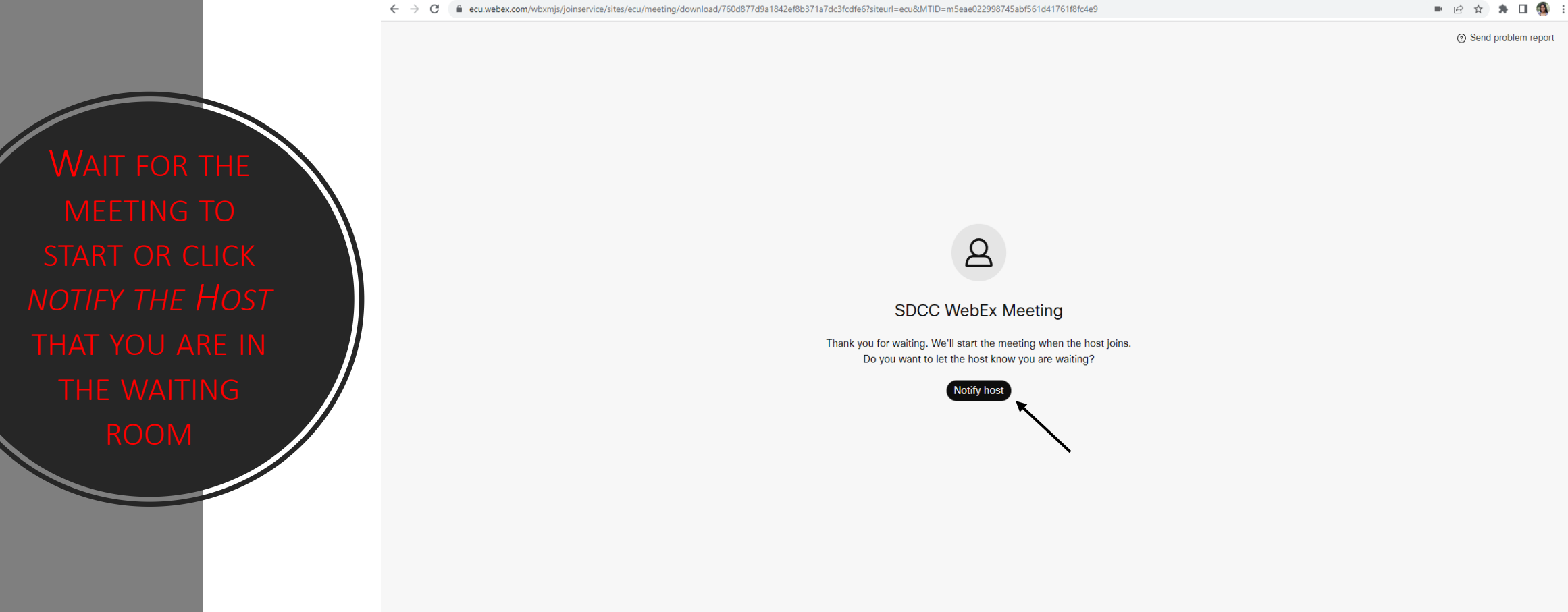

Unmute  $\sim$  )  $\left(\sqrt{2}Q\right)$  Start video  $\sim$ 

 $(\times)$ 

© Meeting Info

YOU SHOULD BE CONNECTED: YOU CAN MAKE THE **SCREEN BIGGER BY** DOUBLE CLICKING IN THE CAMERA SPACE  $A =$  Participants  $A = \bigcap$  Chat  $\boxed{\text{cc}}$  $\bigotimes$  Unmute  $\vee$  $\Box$  Stop video  $\vee$  $\boxed{0}$  Share  $\boxed{0}$   $\boxed{0}$ 

> VISIT [HTTP://WWW.ECU.EDU/ITCS/HELP/WEBEX](http://www.ecu.edu/itcs/help/webex) FOR MORE INFO OR HELP. END THE MEETING & LOG OUT WHEN YOU ARE DONE.

## STUDENT DEVELOPMENT & COUNSELING CENTER

Kari Cadmus, MS, LCMHCA, LCASA, NCC Academic Counselor Office: 2113 Phone: 252-744-6021 Email: [Cadmusk21@ecu.edu](mailto:CADMUSK21@ecu.edu)

Gwendolyn Tyson, PhD, LCMHC Director, Student Development & Counseling Office: 2145 Phone: 252-744-6382 Email: [Tysong16@ecu.edu](mailto:TYSONG16@ECU.EDU)

E-Mail: [CONCounseling@ecu.edu](mailto:CONCounseling@ecu.edu) Web: [nursing.ecu.edu/SDCC](https://nursing.ecu.edu/student-resources/sdcc/)

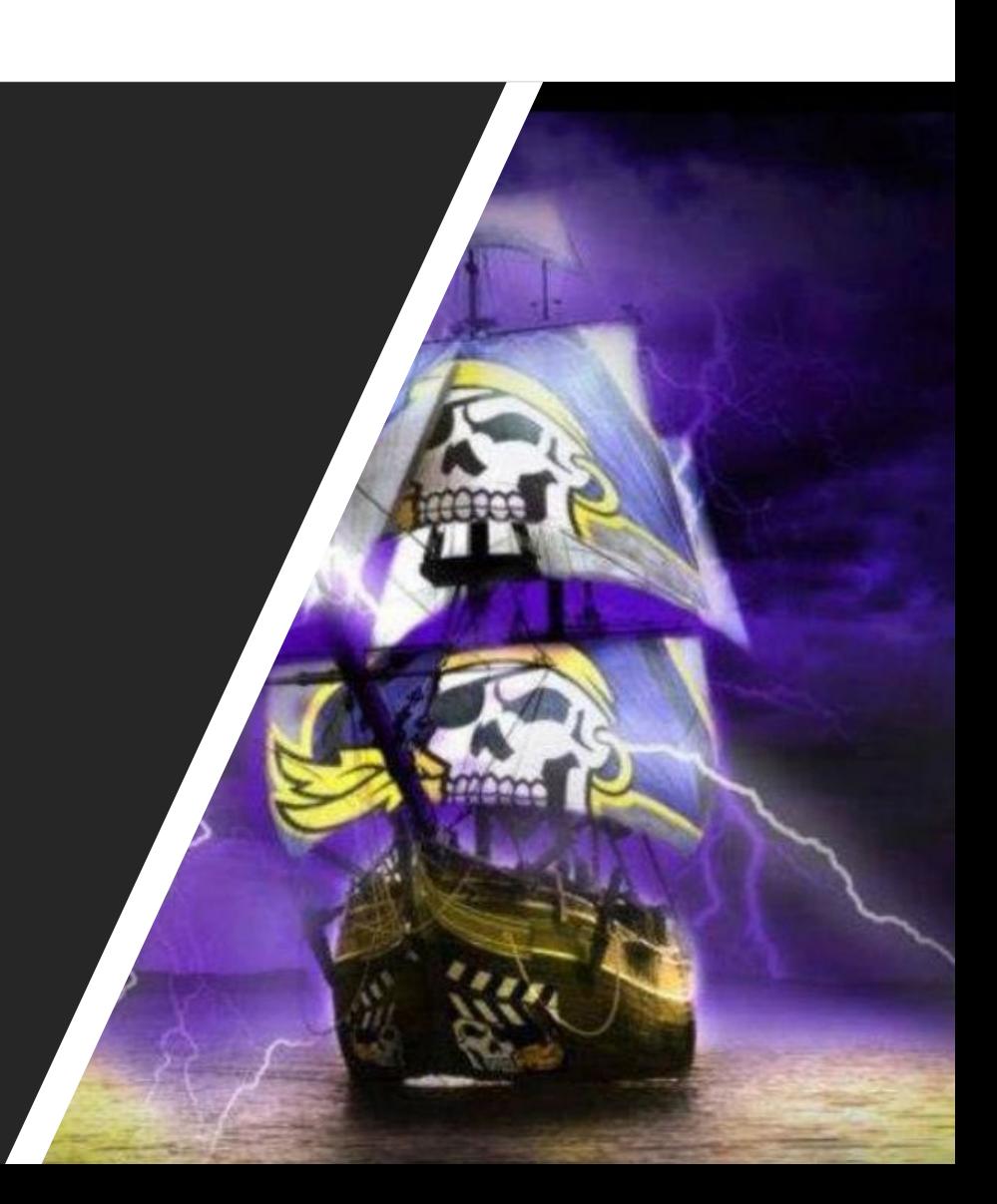